# **Distribution EOLE - Tâche #33542**

Scénario # 33497 (Terminé (Sprint)): Traitement express MEN (50-02)

# **Documentation : supprimer/indiquer comme déprécié le proxy NTLM**

17/12/2021 18:23 - Joël Cuissinat

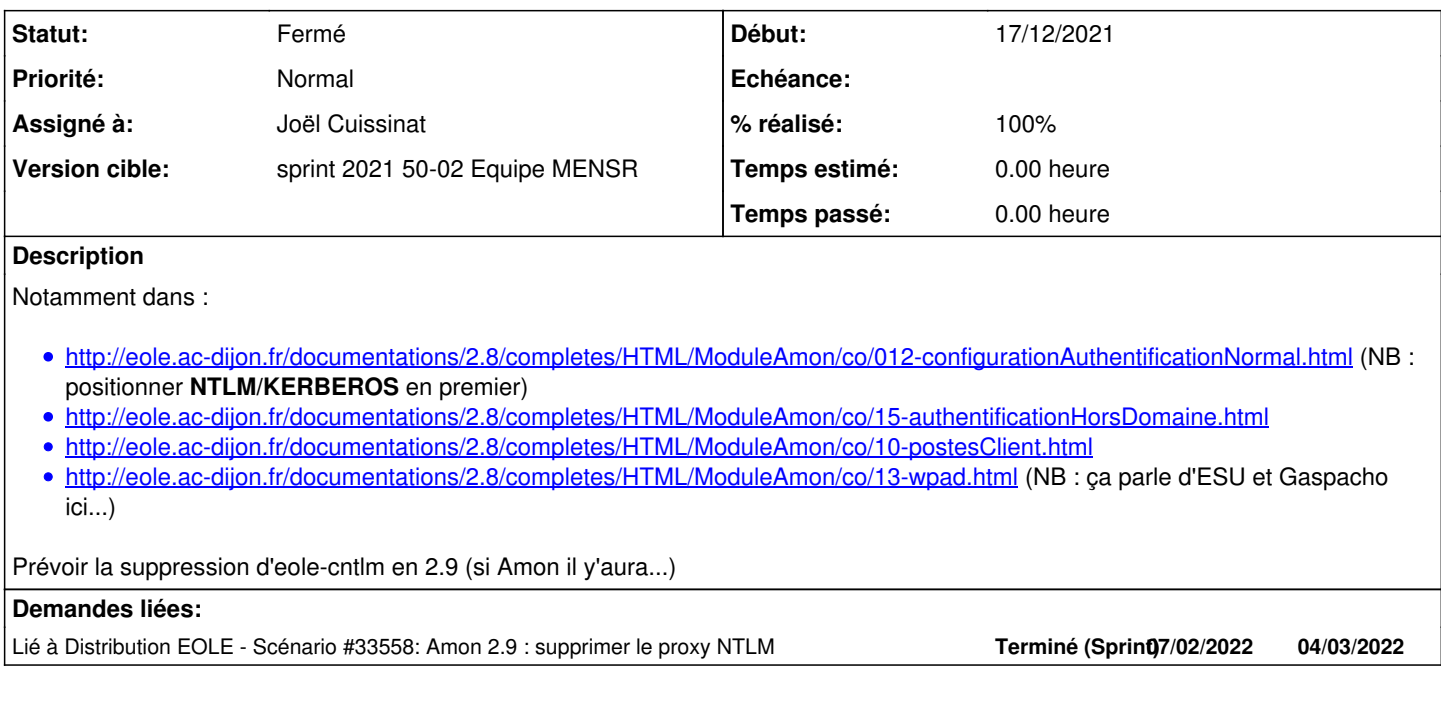

## **Révisions associées**

## **Révision 02667546 - 21/12/2021 14:44 - Joël Cuissinat**

23\_proxy.xml : maj Auth KRB (suite)

ref #33351 ref #33542

#### **Historique**

#### **#1 - 17/12/2021 18:24 - Joël Cuissinat**

<gnunux> faudrait revoir les libéllés aussi :) <gnunux> par de que ce n'est pas le fqdn qu'il faut mettre <gnunux> mais le realm

+ liens vers contrib dans les accueils doc/version : corrigé toutes versions

# **#2 - 21/12/2021 14:12 - Joël Cuissinat**

*- Assigné à mis à Joël Cuissinat*

*- Tâche parente mis à #33497*

## **#3 - 21/12/2021 16:36 - Joël Cuissinat**

*- Lié à Scénario #33558: Amon 2.9 : supprimer le proxy NTLM ajouté*

# **#4 - 21/12/2021 17:21 - Joël Cuissinat**

- *Statut changé de Nouveau à Résolu*
- *% réalisé changé de 0 à 100*

## **#5 - 18/01/2022 09:54 - Laurent Flori**

- *Statut changé de Résolu à Fermé*
- *Restant à faire (heures) mis à 0.0*